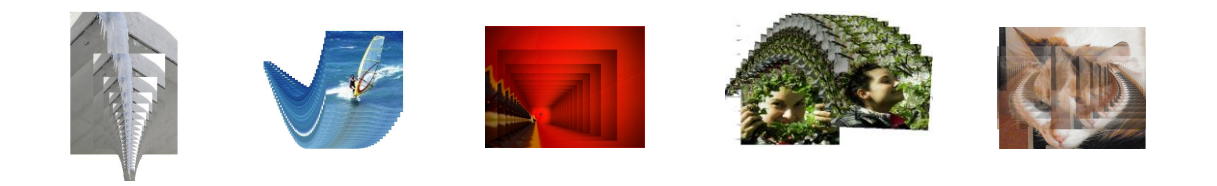

# **Photo-pictures and dynamic software or about the motivation of the art-oriented students**

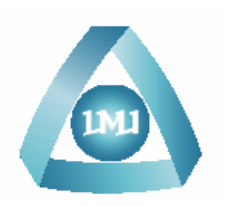

Toni Chehlarova Koya Chehlarova

# Moving a picture along a graph of a [function](Art_fun1a.html)

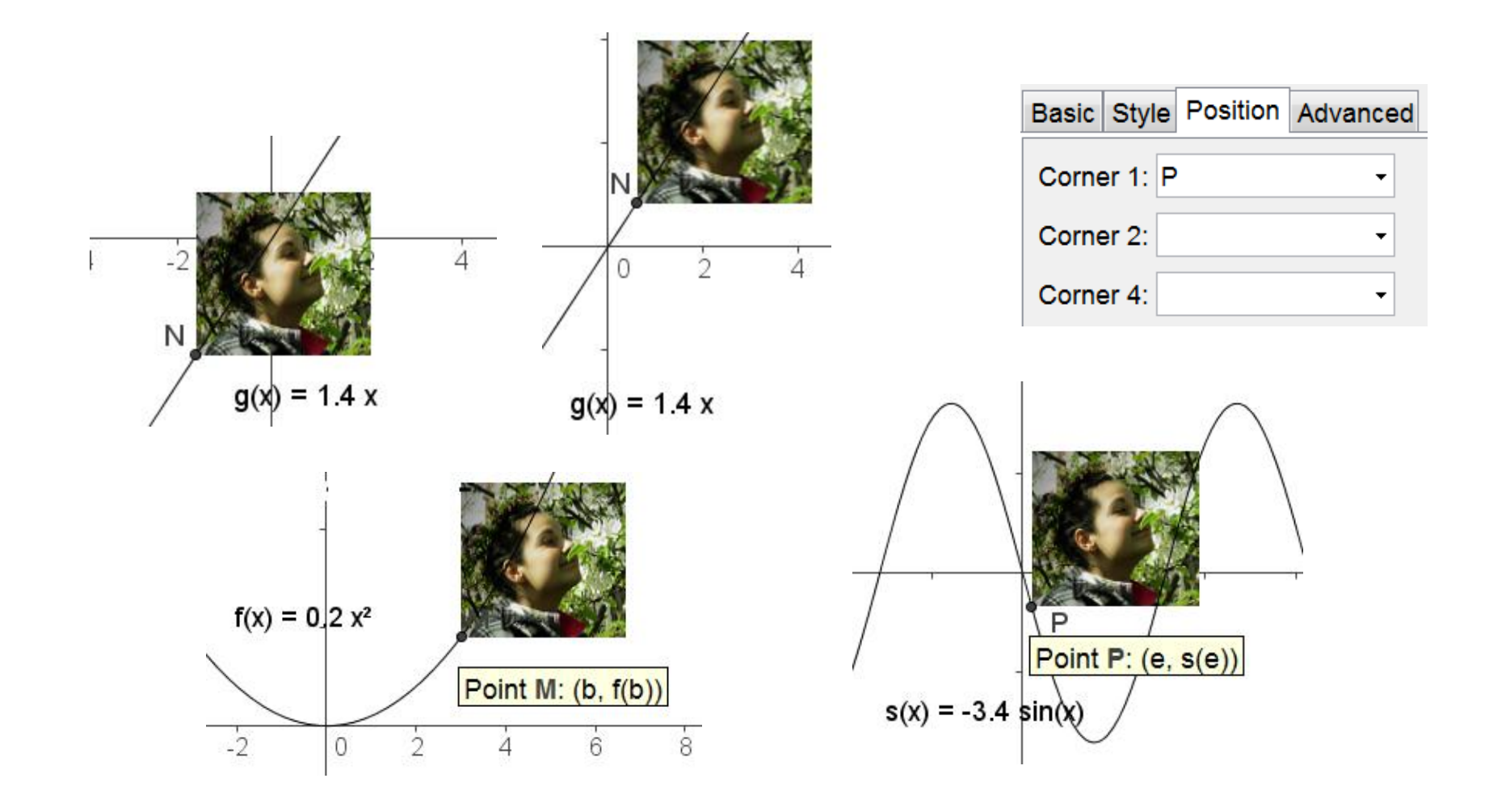

## Movement along the tangent

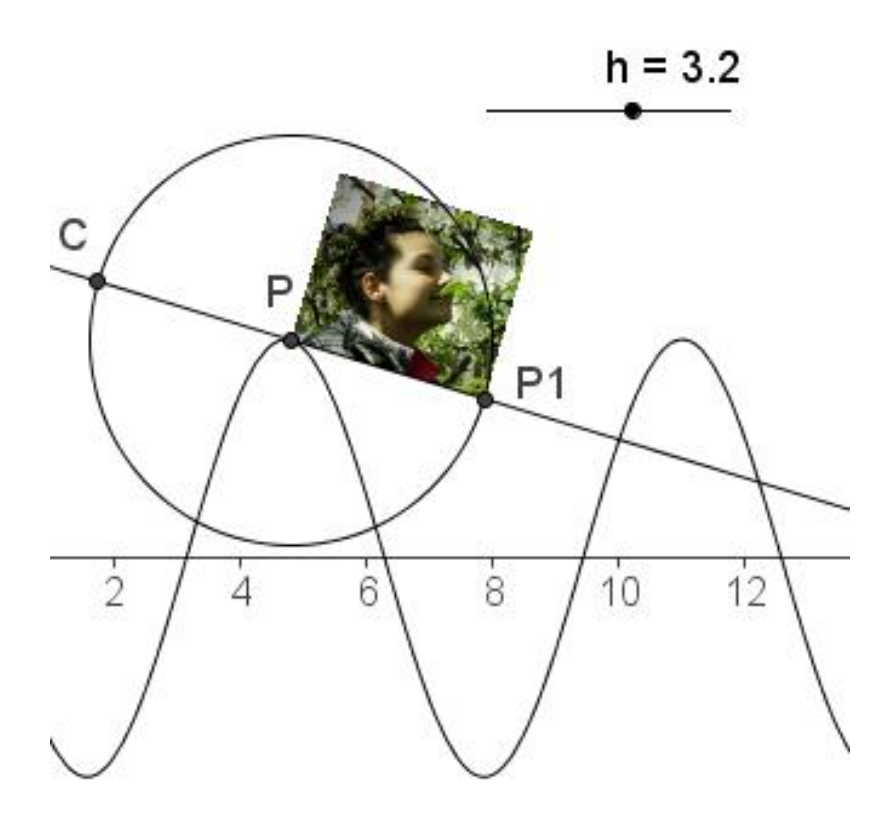

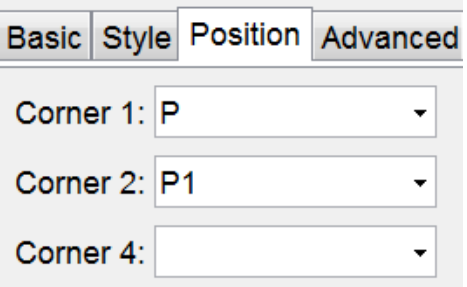

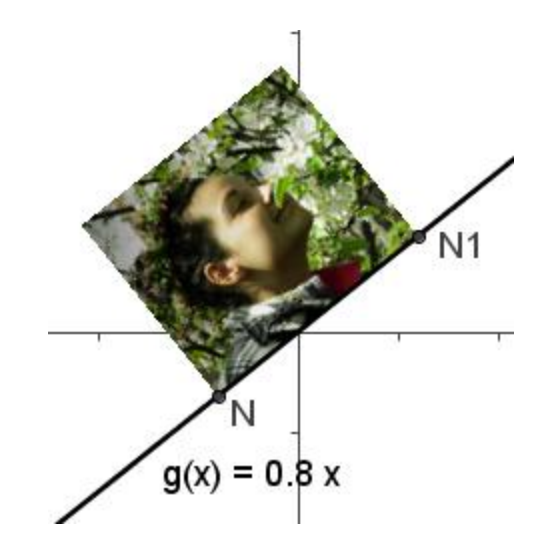

## Special effect by making different copies of the picture

#### the sequence command

Sequence[ $(c i, a i + b), i, 1, n$ ] Sequence[Translate[pic1, Vector[Element[list1, 1], Element[list1, k]]], k, 1, n, 0.5]

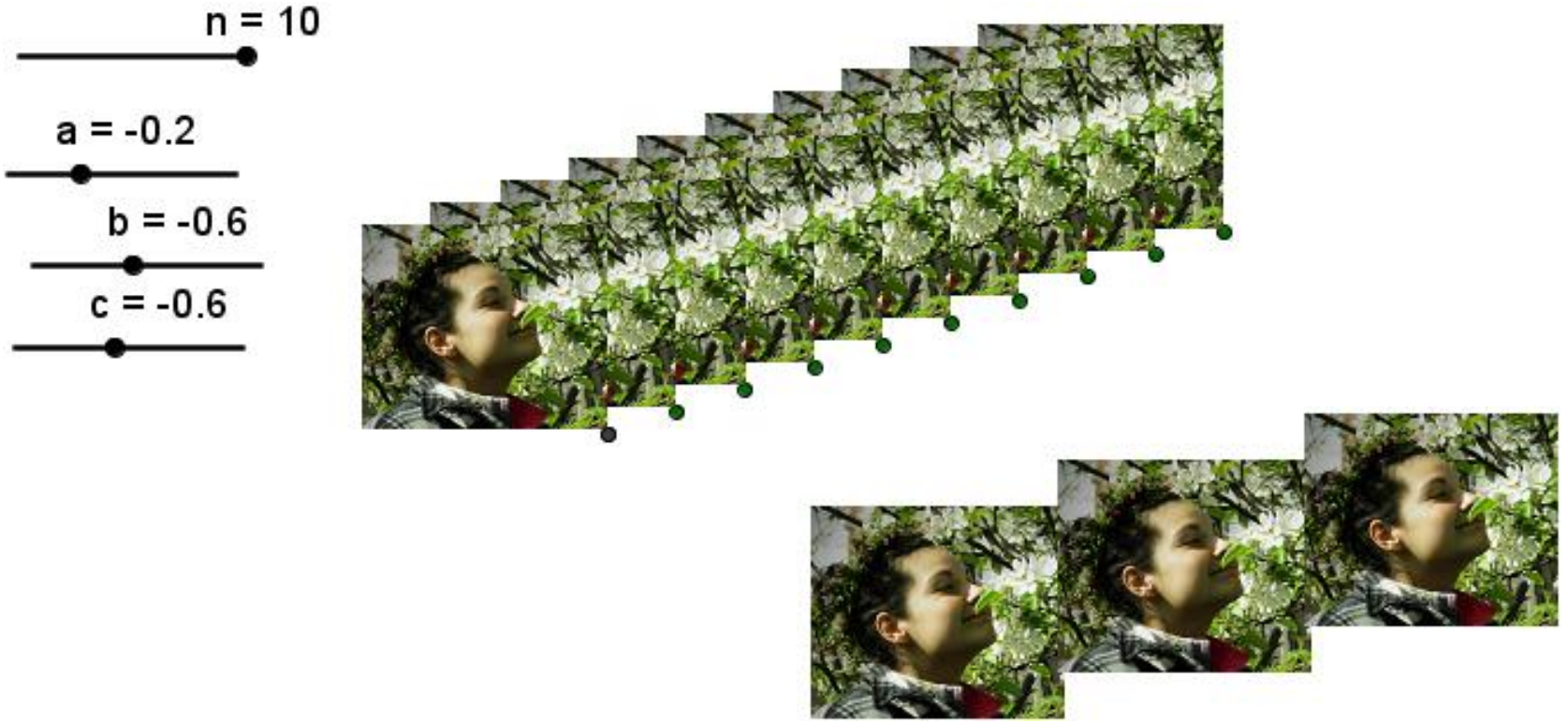

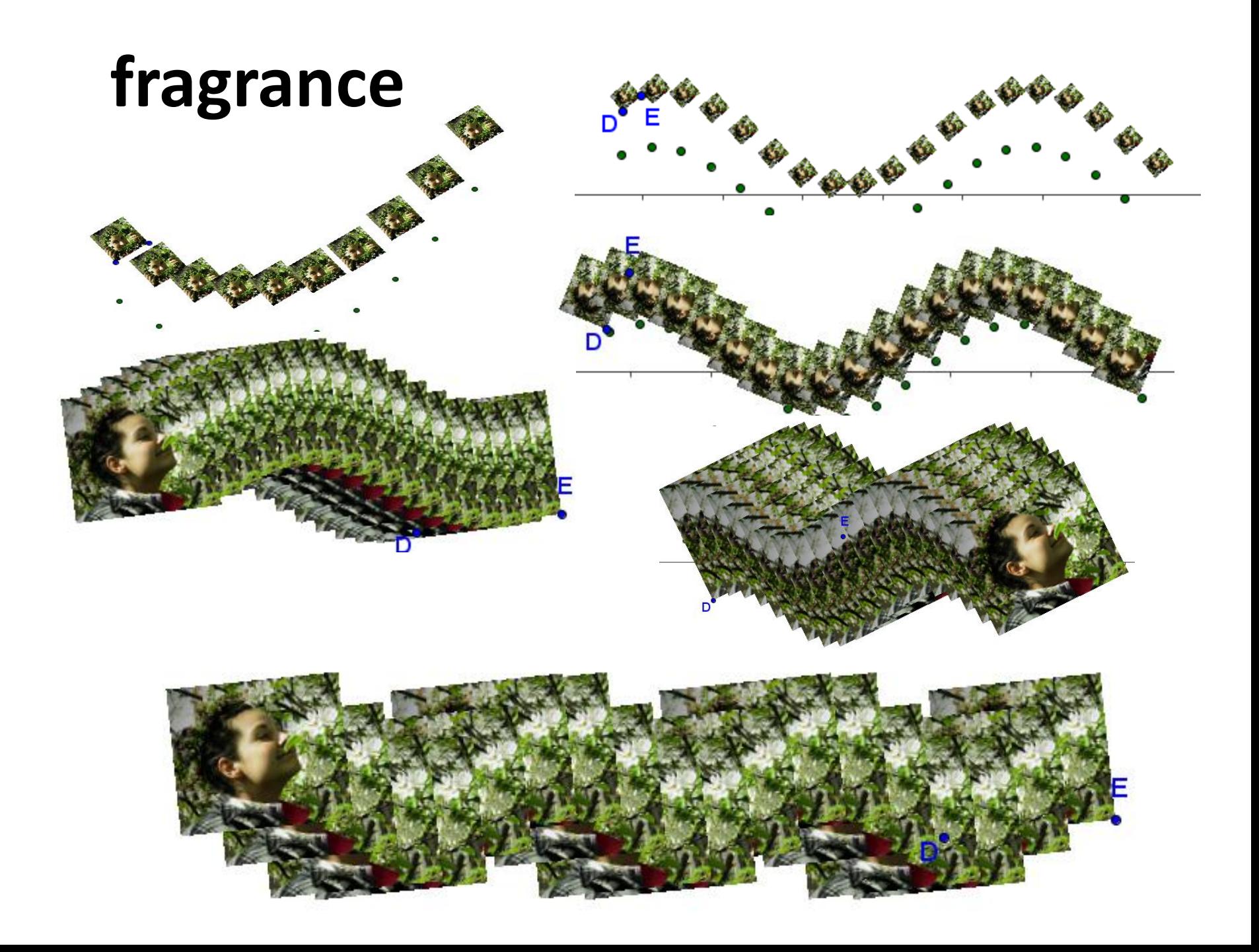

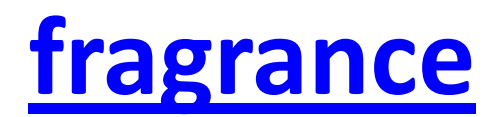

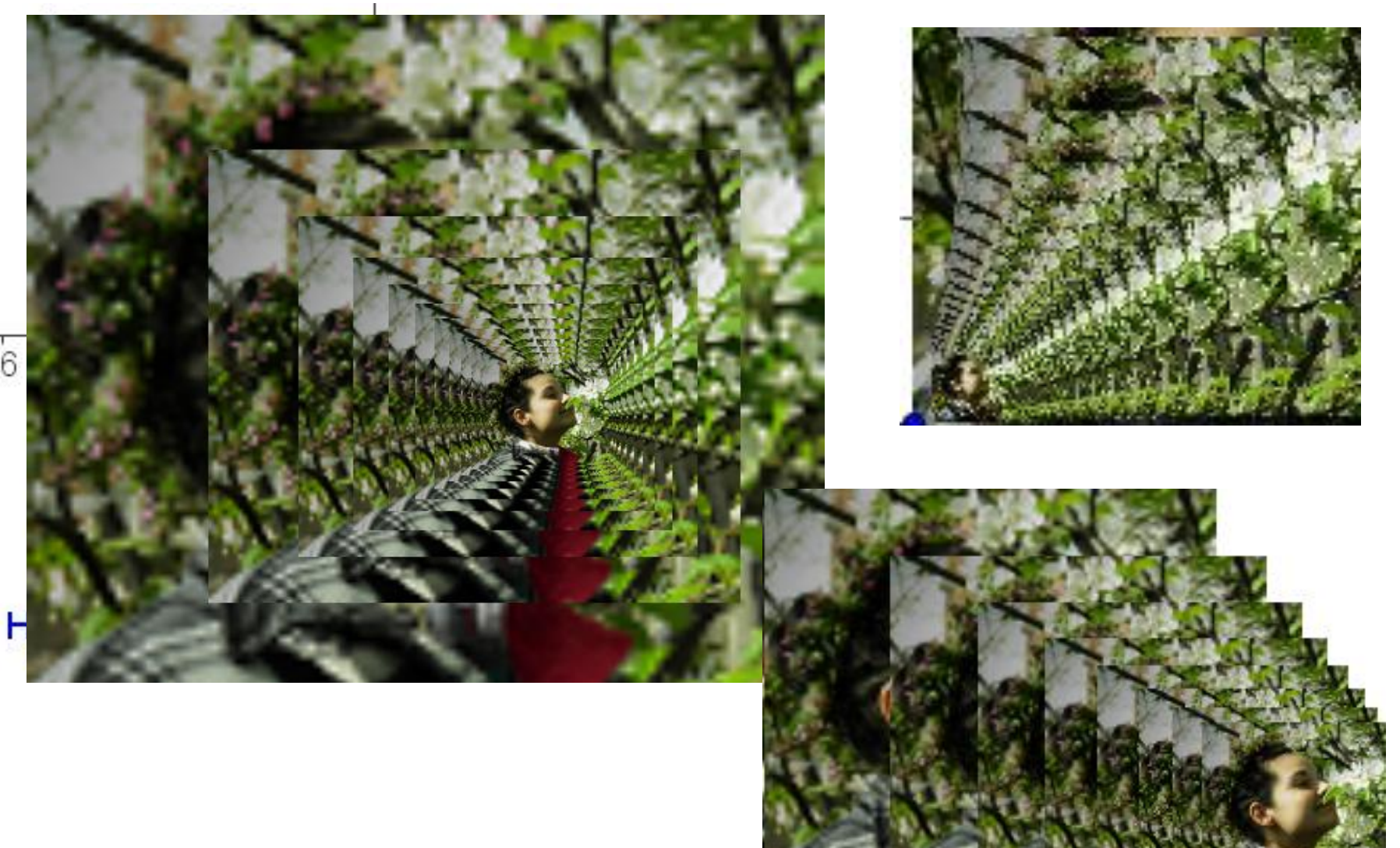

## fragrance

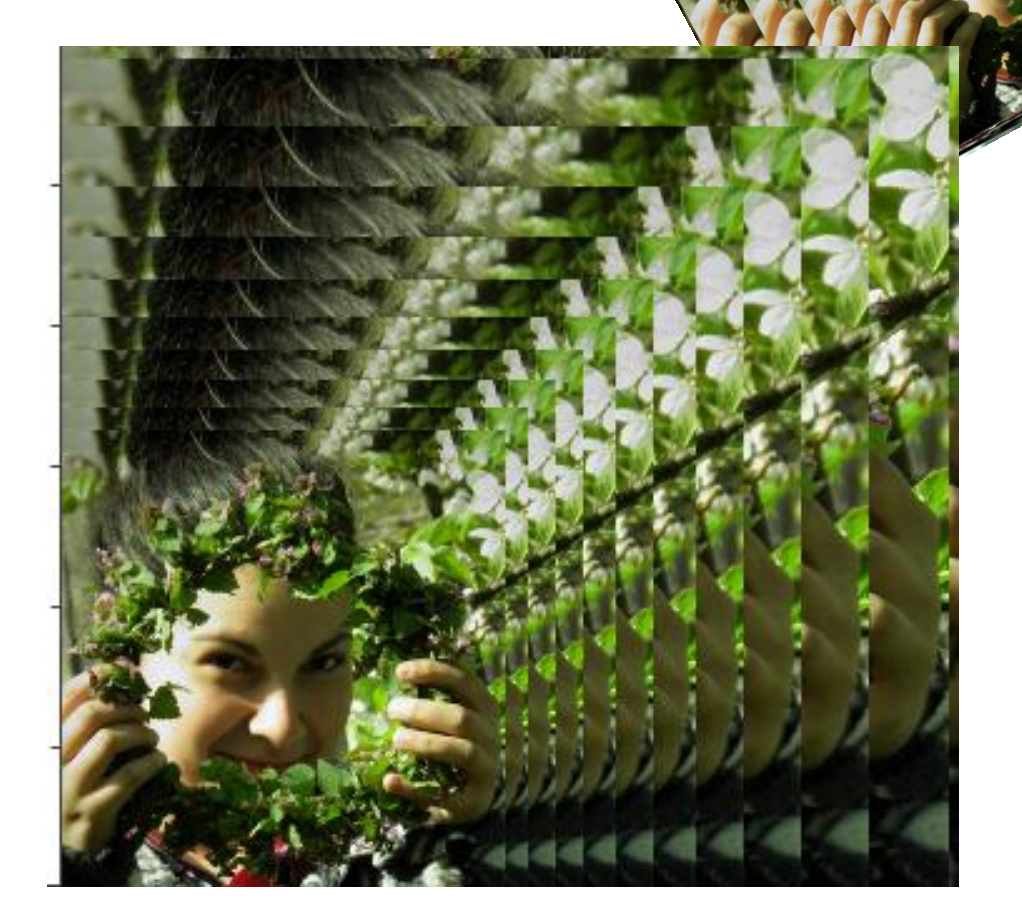

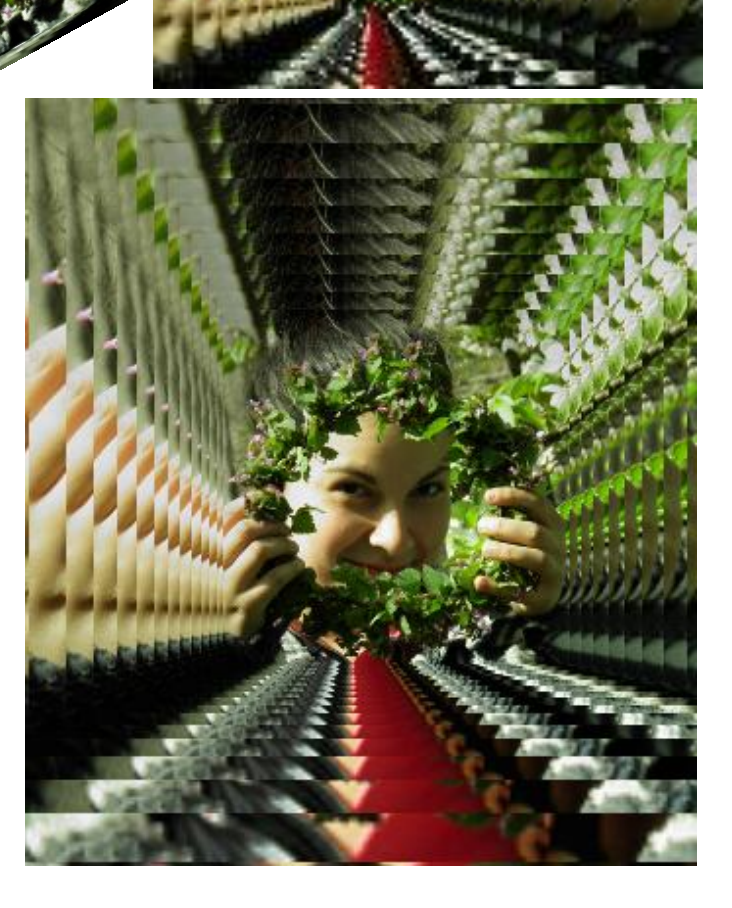

#### **[A garland like a garland](Photo_02.html)**

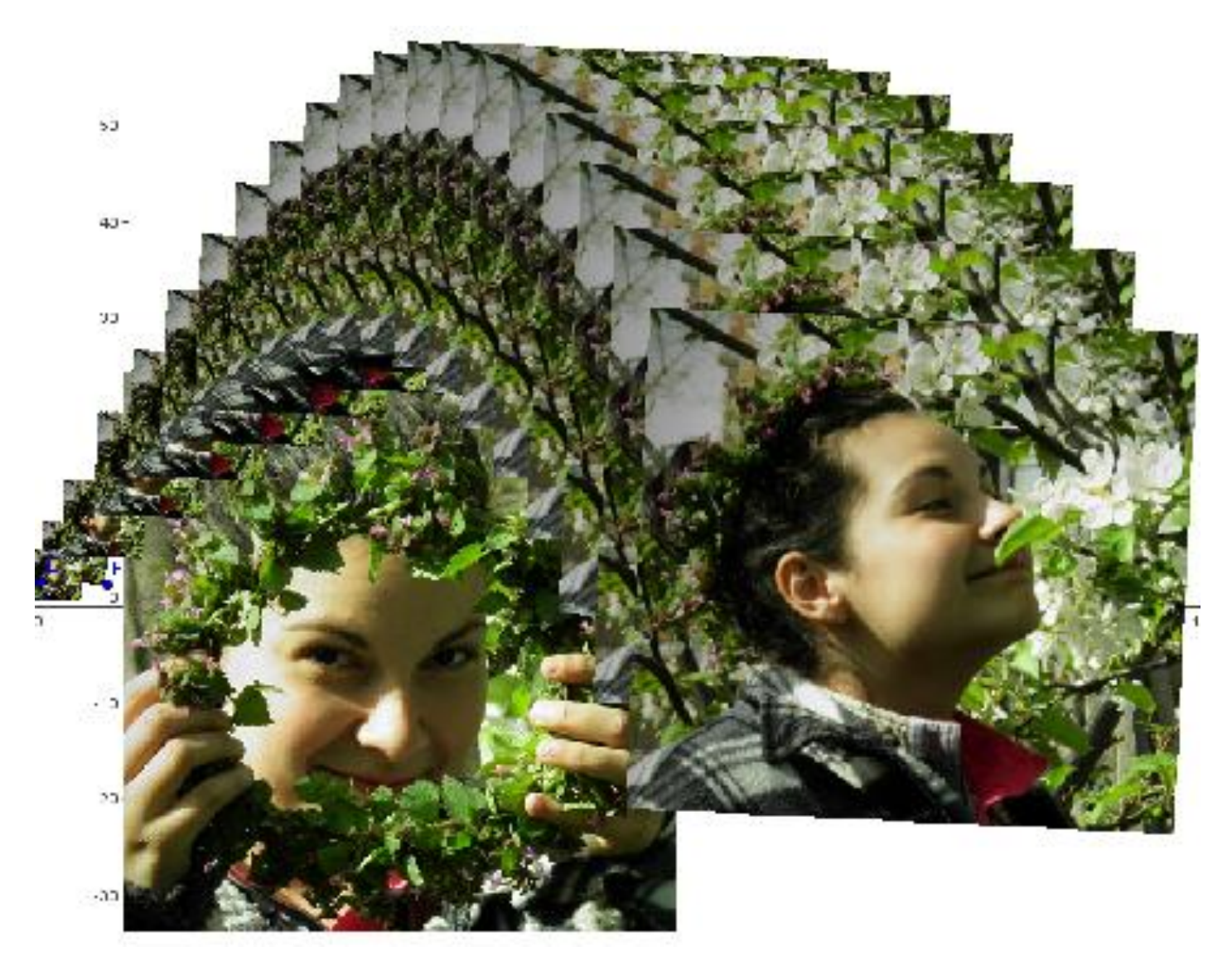

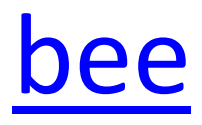

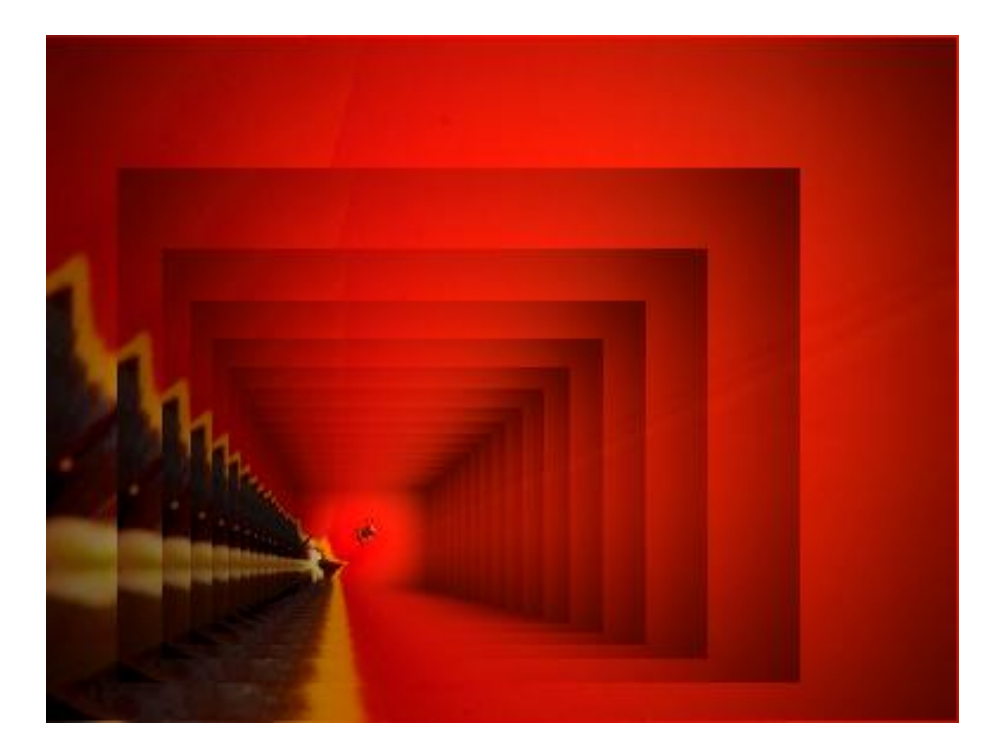

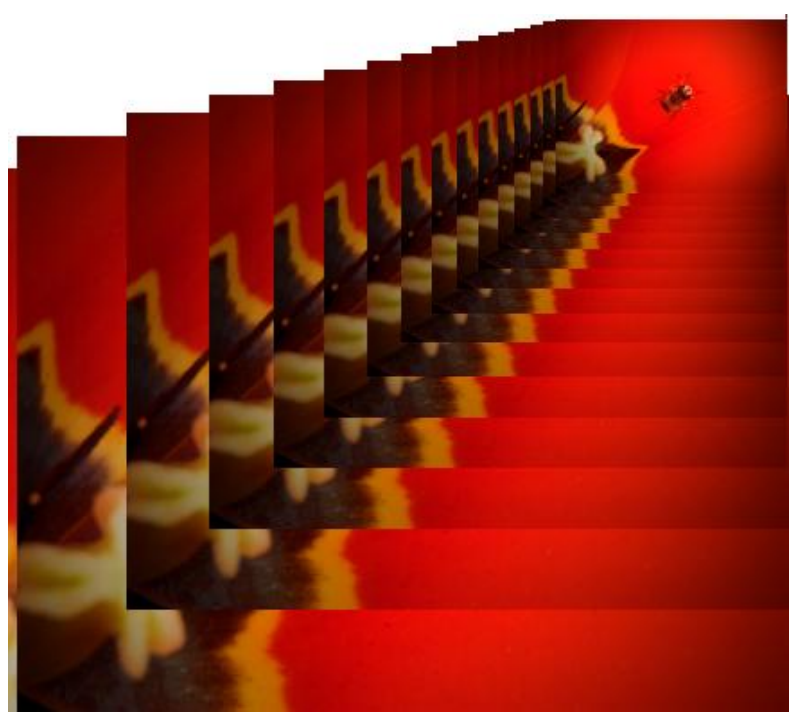

#### Tsanko Lavrenov and ...

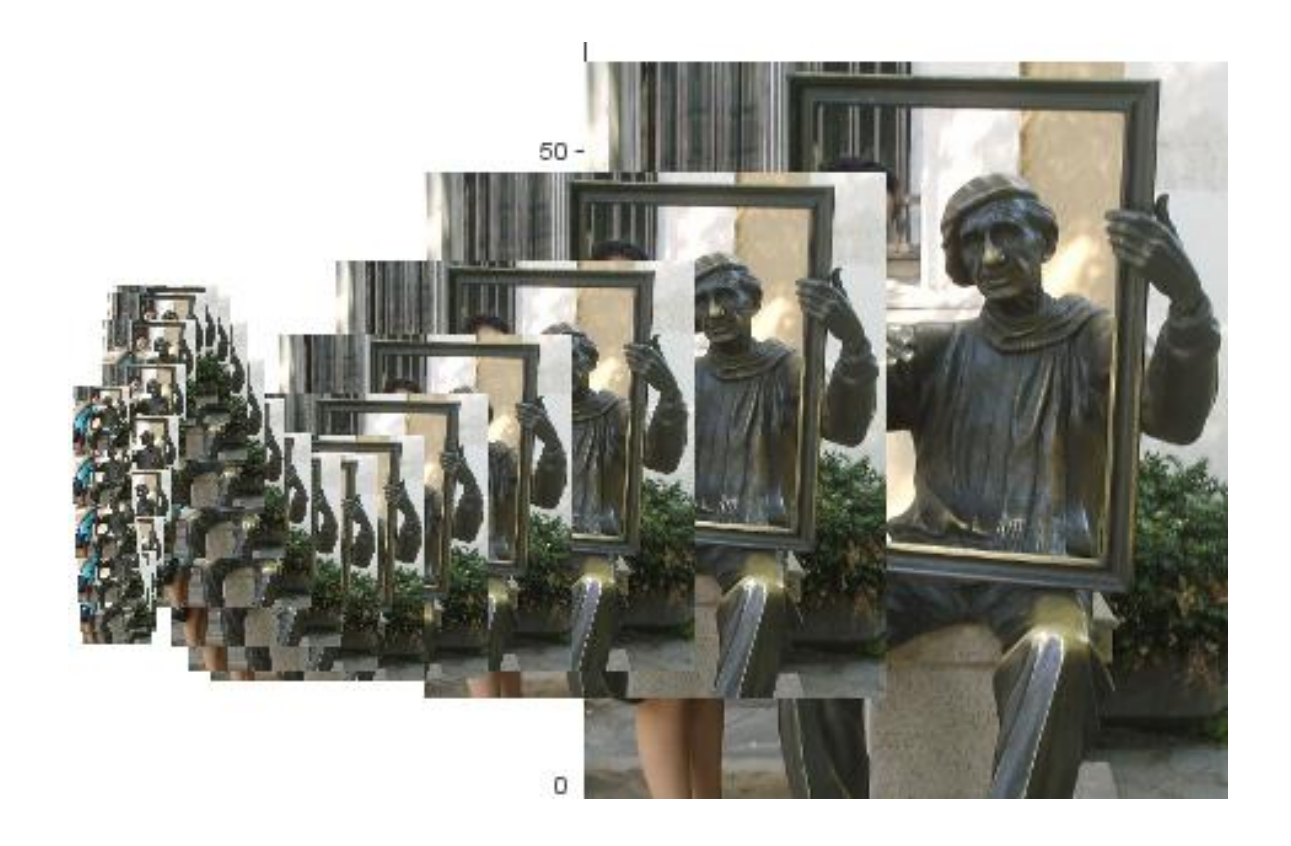

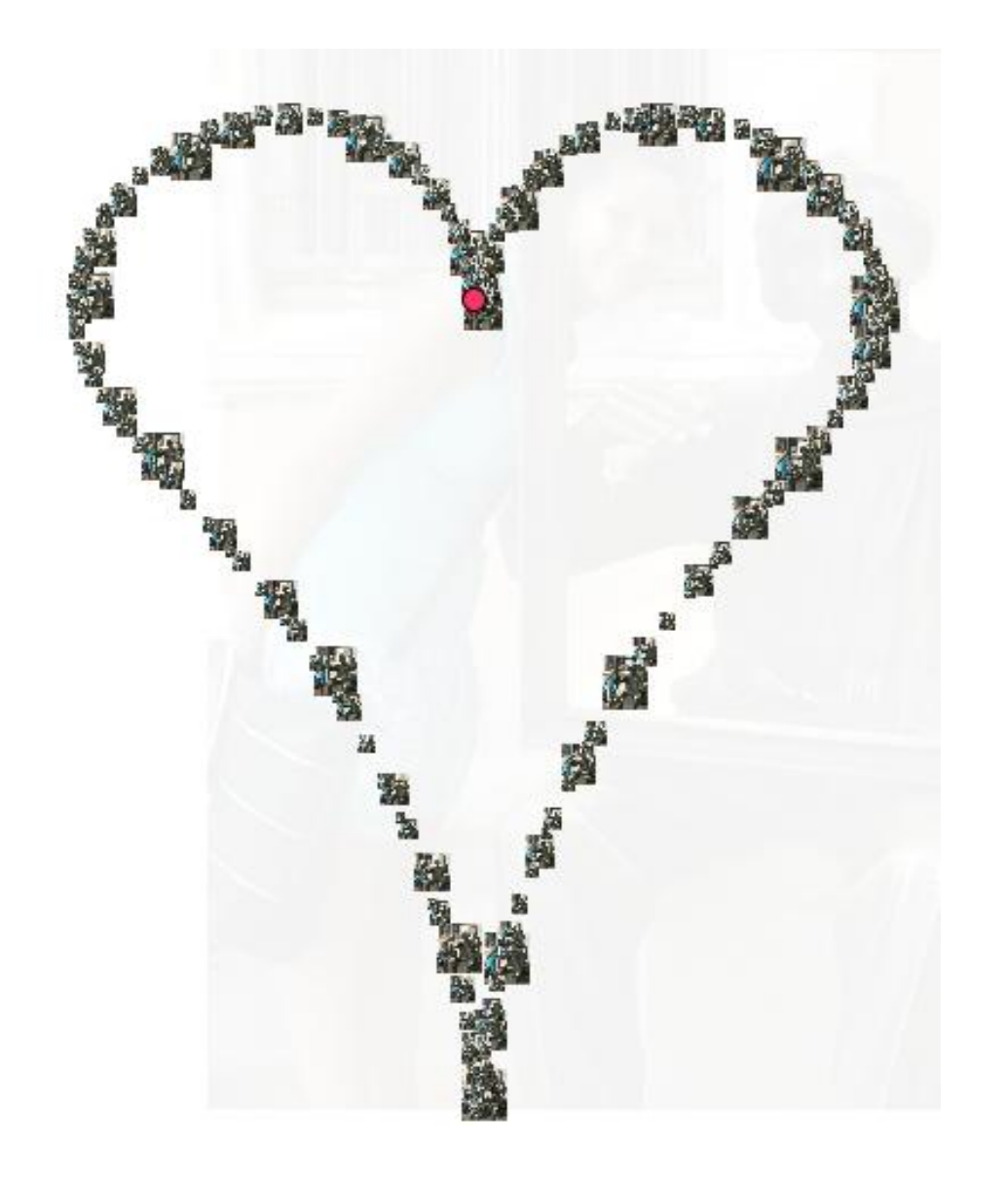

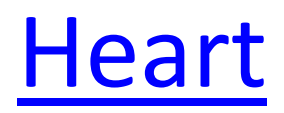

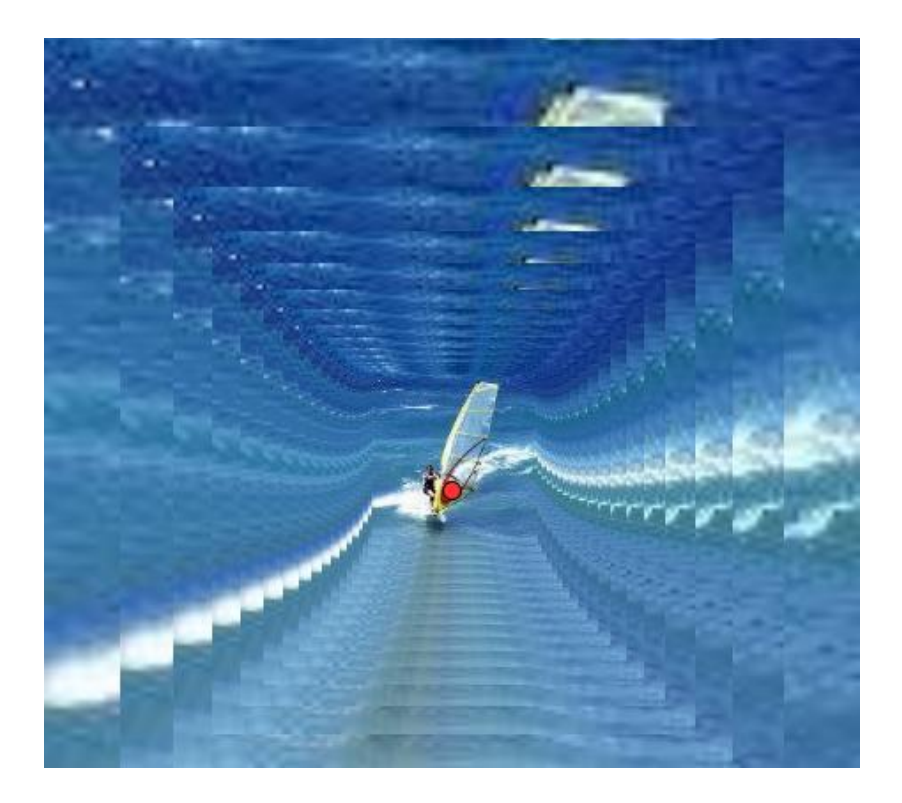

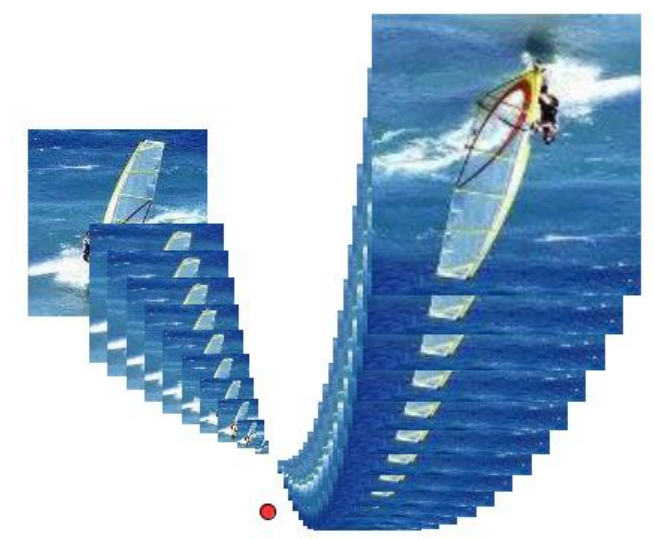

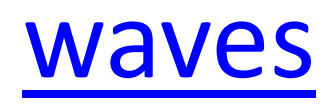

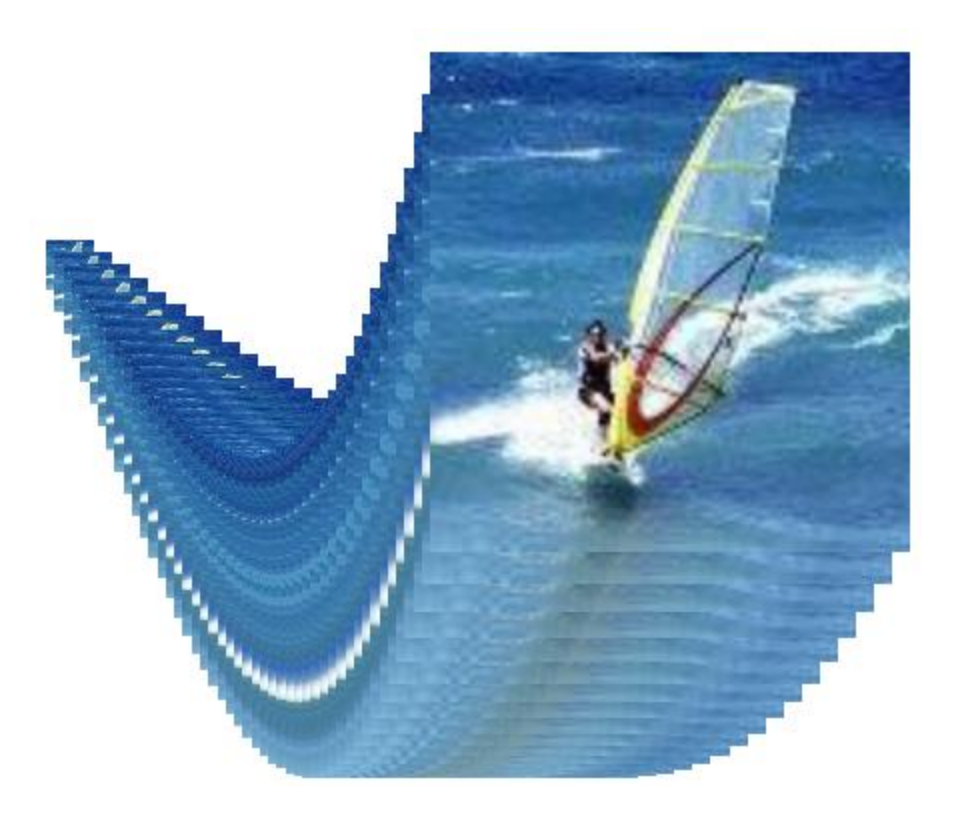

# [Rainbow](pic_alisa.html)

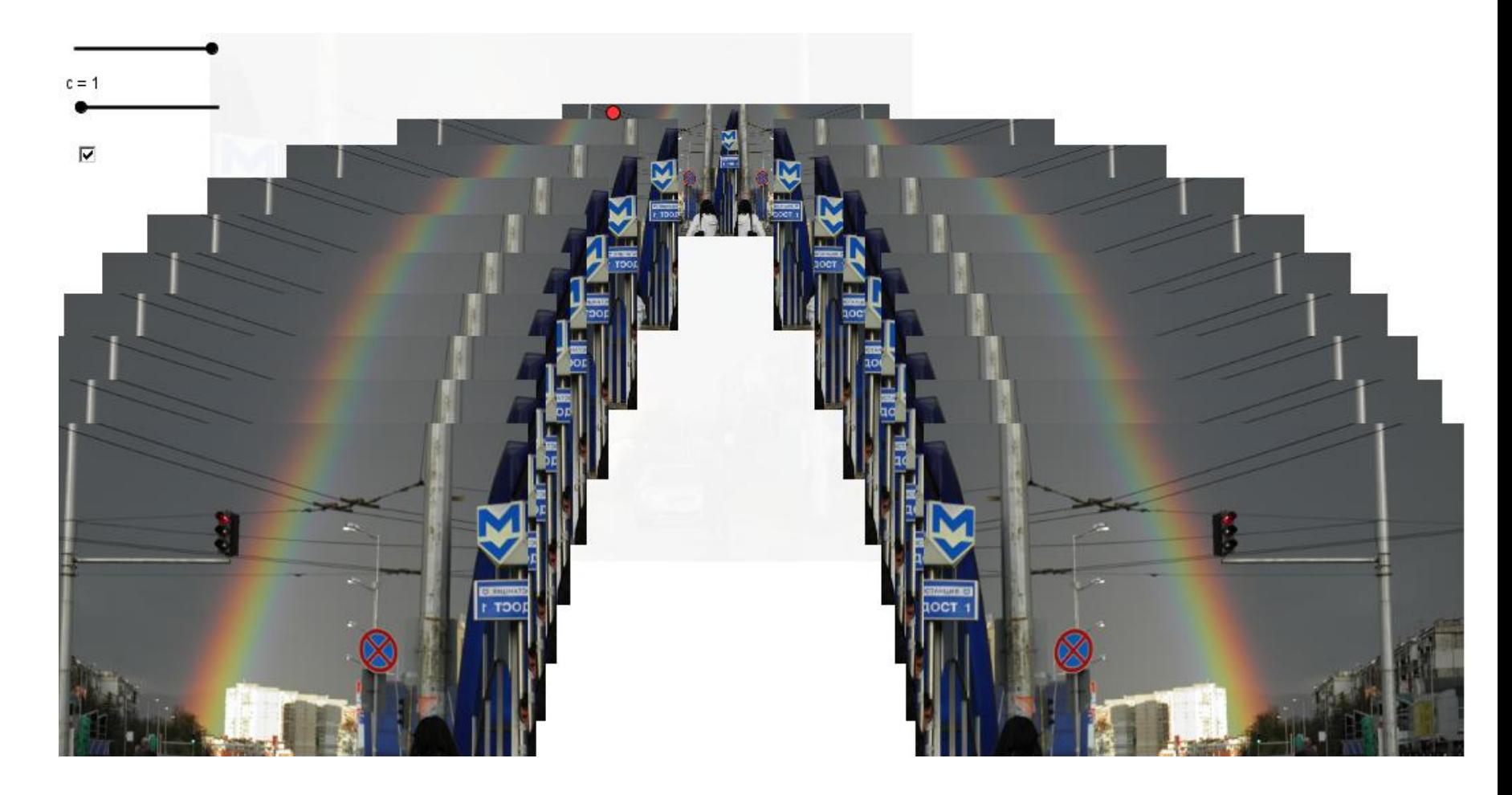

## Ice pending formation

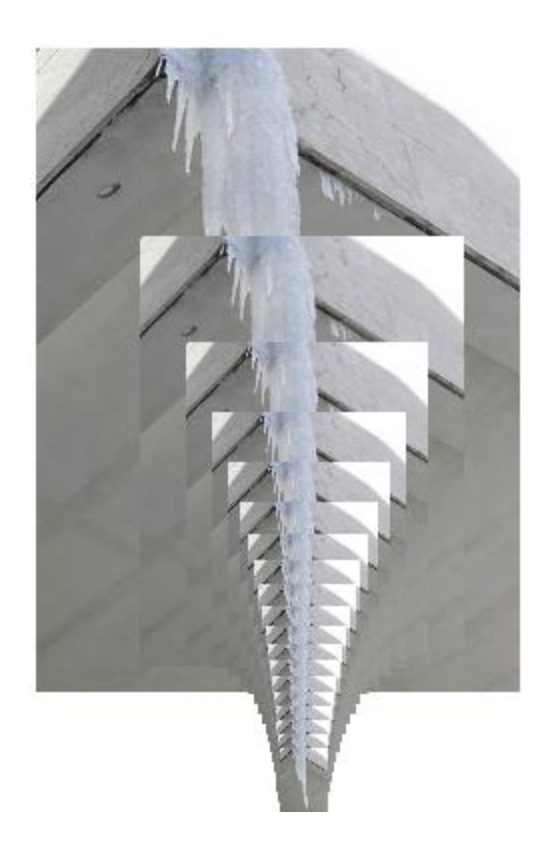

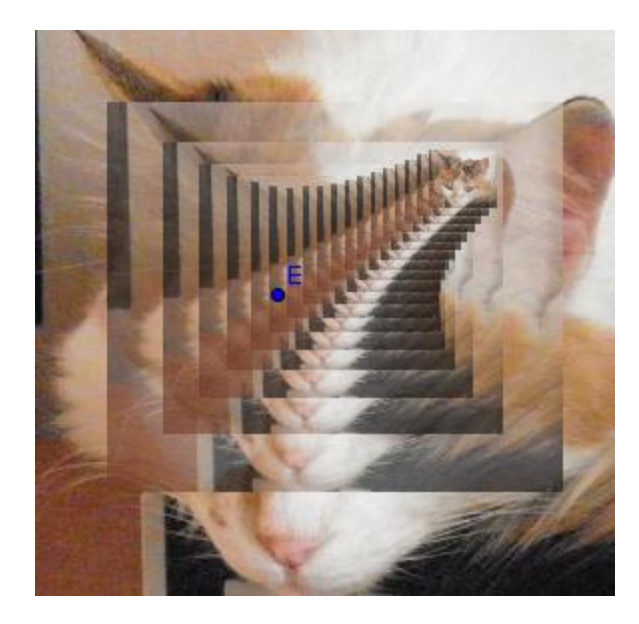

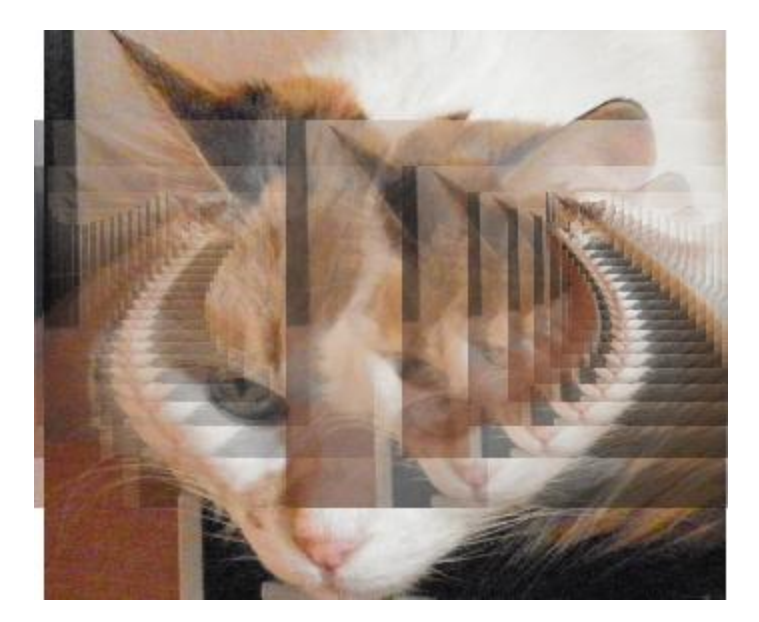

#### Who is that cat?

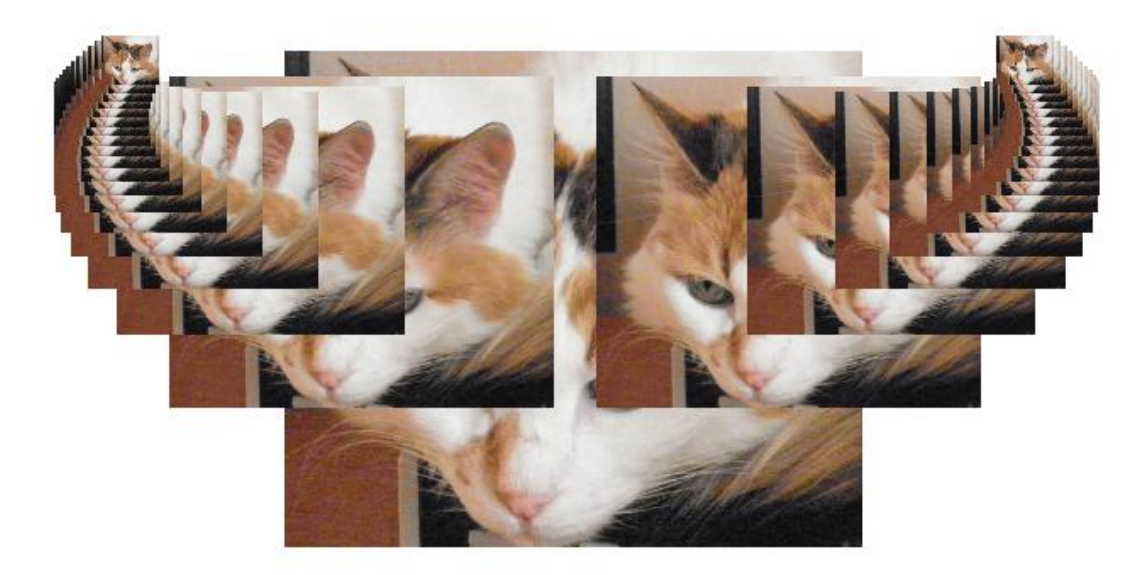

# Background

Sequence[ $(c i, a i^2 + b i)$ , i, 1, n] Sequence[Translate[pic6, Vector[Element[list2, 1], Element[list2, k]]], k, 1, n, 0.5]

Sequence[Delete[pic3, 1/k, Element[списък1, n]], k, 1, n, 1]

Sequence[Translate[pic1, Vector[Element[list1, 1], Element[list1, k]]], k, 1, n, 0.5]

Sequence[Dilate[pic9,  $5 / k$ ,  $(x(A), y(A) k)$ ], k, 1, a, 0.5]

Sequence[Dilate[pic5, k / 1.2, (x(G), y(G) + k k / 7)], k, 1, a, 0.5]

Sequence[Dilate[pic2, k / 5, (x(B), y(B) - k k)], k, 1, a, 0.2]

Sequence[Dilate[pic1, k / 5, (x(A), y(A) k)], k, 1, a, 0.5]

## Thank you!

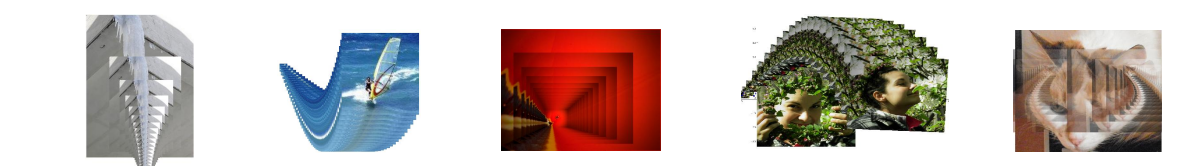